## **INVESTIGATING THE TOPOGRAPHY OF THE PERU CHILE TRENCH**

These data were taken from nautical charts and maps of Chile, South America, on a straight east to west line at  $28^{\circ}$  30'S. Make a line graph with distance (kilometers) along the x-axis and the elevation (+) or depth (-) (meters) on the y-axis.

| DATA: | depth or  | AINALYSIS:                                                                                                    |
|-------|-----------|----------------------------------------------------------------------------------------------------|
| dist  | elevation |                                                                                                    |
| (km)  | (meters)  | 1. Use your ruler to draw a horizontal line across your entire graph at 0 meters depth to indicate the surface of the Pacific Ocean.                                                                                                    |
| 0     | +6872     | 2. Use a dark color such as black or brown and fill-in all the area<br>below your line graph to indicate the land and the Earth's crust<br>below the Pacific Ocean.                                                                                                    |
| 25    | +6200     |                                                                                                    |
| 50    | +6000     |                                                                                                    |
| 75    | +6500     |                                                                                                    |
| 100   | +6100     | 3. Draw a second horizontal line across the entire graph at 200                                                                                                    |
| 125   | +4329     | meters depth to indicate the maximum depth of the Photic or                                                                                                    |
| 150   | +4100     | Epipelagic Zone. Color water areas (not the crust) between zero<br>and 200 meters using a light green color.                                                                                                    |
| 175   | +3800     |                                                                                                    |
| 200   | +2000     | and 200 meters using a light green color.                                                                                                    |
| 225   | +1214     | 4. Draw a third horizontal line across the entire graph at 2000                                                                                                    |
| 250   | +1000     | meters depth to indicate the maximum depth of the Mesopelagic                                                                                                    |
| 275   | +576      | Zone. Color the water areas (not the crust) on your graph between                                                                                                    |
| 300   | +50       |                                                                                                    |
| 325   | 0         | 200 and 2000 meters using a blue color.                                                                                                    |
| 350   | -100      | 5. Draw your next horizontal line across the entire graph at 6000                                                                                                    |
| 375   | -217      | meters depth to indicate the maximum depth of the Abyssal or                                                                                                    |
| 400   | -1152     | Bathypelagic Zone. Color the water areas (not the crust) on your graph between 2000 and 6000 meters using a light purple or medium blue color                                                                                                    |
| 425   | -1254     |                                                                                                    |
| 450   | -2000     |                                                                                                    |
| 475   | -2437     |                                                                                                    |
| 500   | -2490     | 6 Color the water areas (not the crust) on your graph below 6000                                                                                                    |
| 525   | -3000     | 6. Color the water areas (not the crust) on your graph below 6000 meters using a black or deep purple color to represent the Hadal Zone.                                                                                                    |
| 550   | -4100     |                                                                                                    |
| 575   | -4561     |                                                                                                    |
| 600   | -4409     | 7. With the help of reference books and diagrams, label the crustal                                                                                                    |
| 625   | -4500     |                                                                                                    |
| 650   | -4900     | plates, name the mountains and add all the topographic features                                                                                                    |
| 700   | -6629     | you can find on your graph.                                                                                                    |
| 725   | -8000     | 8. Add a few arrows to show the direction of crustal plate move-                                                                                                    |
| 750   | -6417     |                                                                                                    |
| 775   | -5174     | ment.                                                                                                    |
| 800   | -4618     | 9. Write a paragraph or two explaining the mechanisms of plate tectonics and forces responsible for the topography you graphed.                                                                                                    |
| 825   | -4523     |                                                                                                    |
| 850   | -4274     |                                                                                                    |
| 875   | -4409     | <b>EXTENDED RESEARCH:</b> Use a large nautical chart for another interesting area of the ocean. With the help of a ruler or large straight-edge read and record the depth of the ocean and heights of idea do an long to rectangle intervals (such as such as such as a such as a such as |
| 900   | -4102     |                                                                                                    |
| 925   | -4027     |                                                                                                    |
| 950   | -3950     |                                                                                                    |
|       |           | islands or land masses at regular intervals, (such as every 2 miles or<br>some other appropriate distance). Make another line graph like you<br>did in this Lab. Label the geographic and topographic features,<br>color it and write a short essay comparing the two profiles. Turn in                                                                                                    |

a copy of your chart, numeric data, graph and analysis.

## TEACHER'S GUIDE:

## Pacific Ocean Topography

South America - Peru Chile Trench @ 28º 30' S

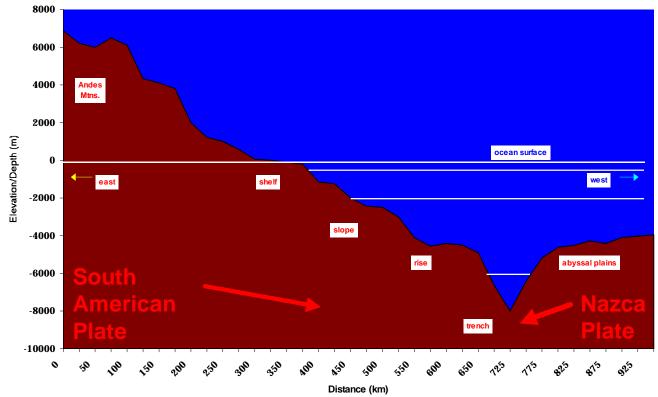

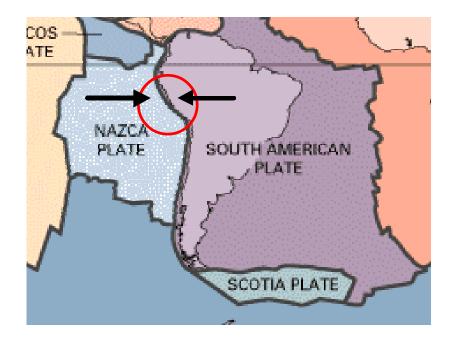